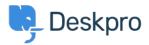

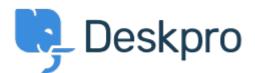

 $\underline{\wedge \nu r} + \underline{\nu r} + \underline{\nu r} +$ 

## the helpdesk

Department Avatars are inconsistent across the helpdesk Finished

- Michael W.
- フォーラム名: #Bug Report

Parent Department Avatars are shown in the side panel, but not in the department dropdown in tickets.

With sub-departments it's the other way around. Their avatars are shown in the ticket, but not the side panel.

Comments (1)

## Lara Proud

## 11ヶ月前

Hi Michael, the parent and sub-department avatars now both appear in the Department dropdown menu, and the sub-departments avatar is also shown on the Navigation Panel (side panel).